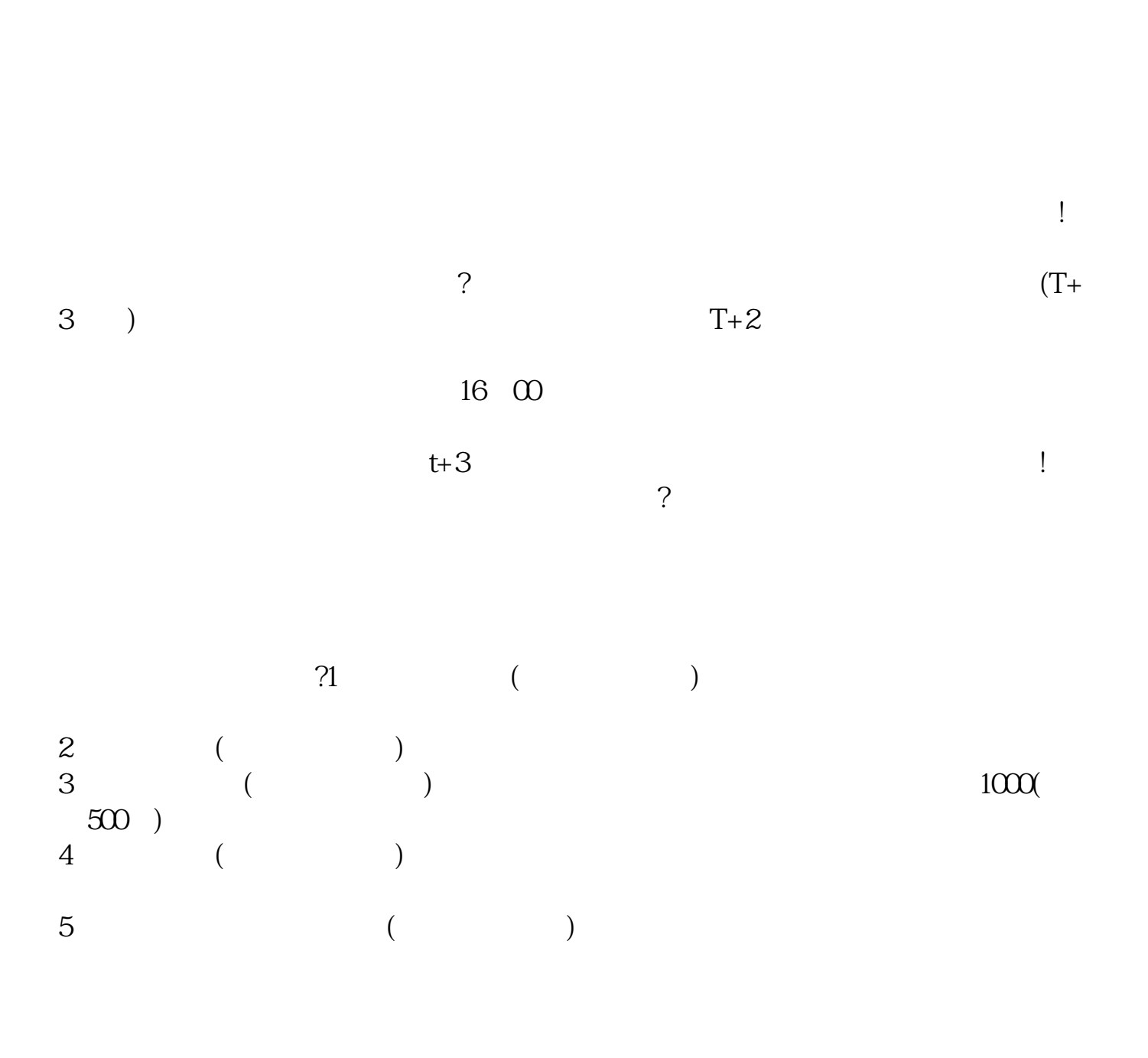

**新股票中签后多久能交易;新股上市第几天可以卖?-股**

 $T+2$  $16\quad\Omega$ 

 $T+3$ 

 $t+3$ 

 $20$ 

以如法炮制,而且不是第一天,而是第二天,第三天,第四天……一直都会进行这

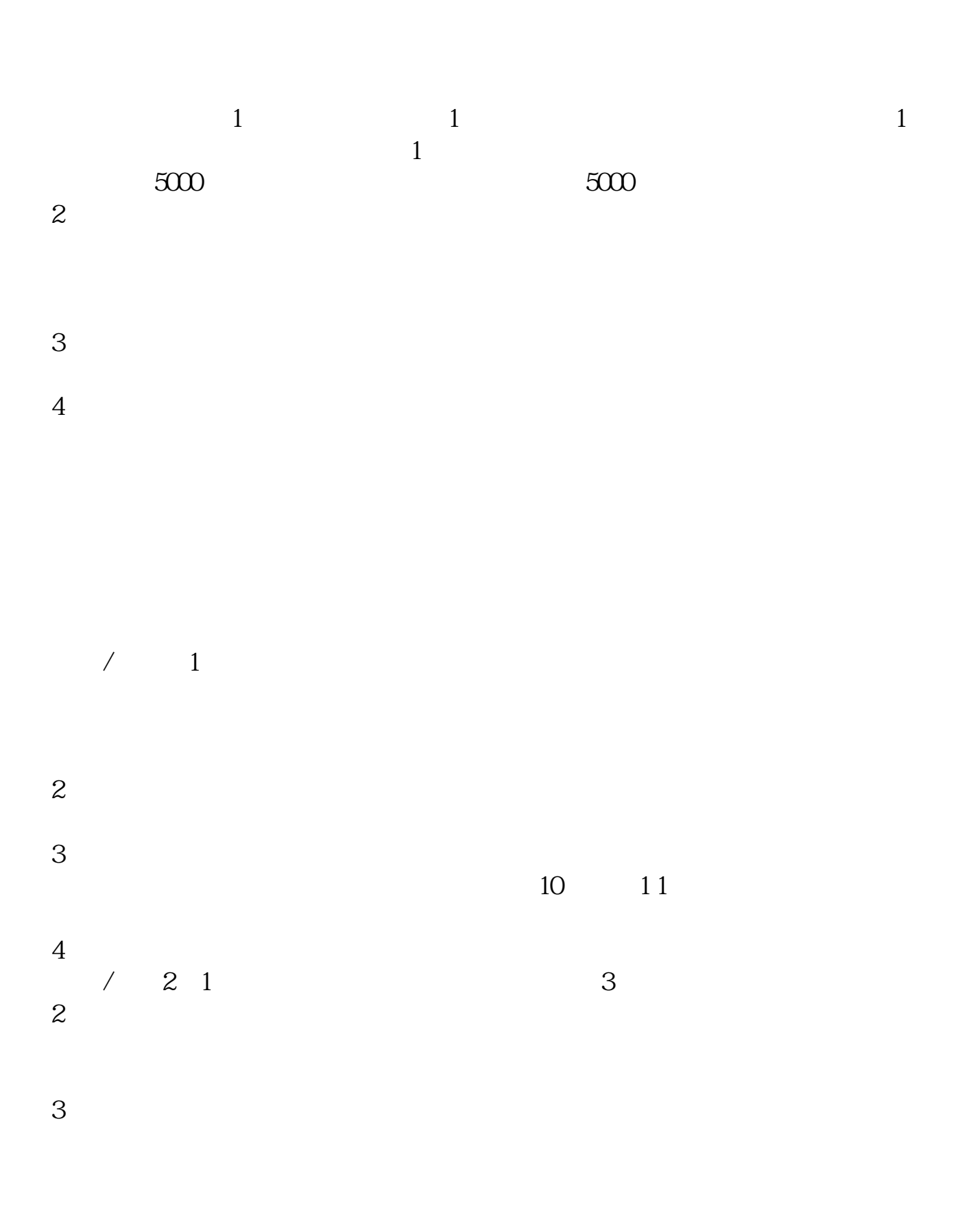

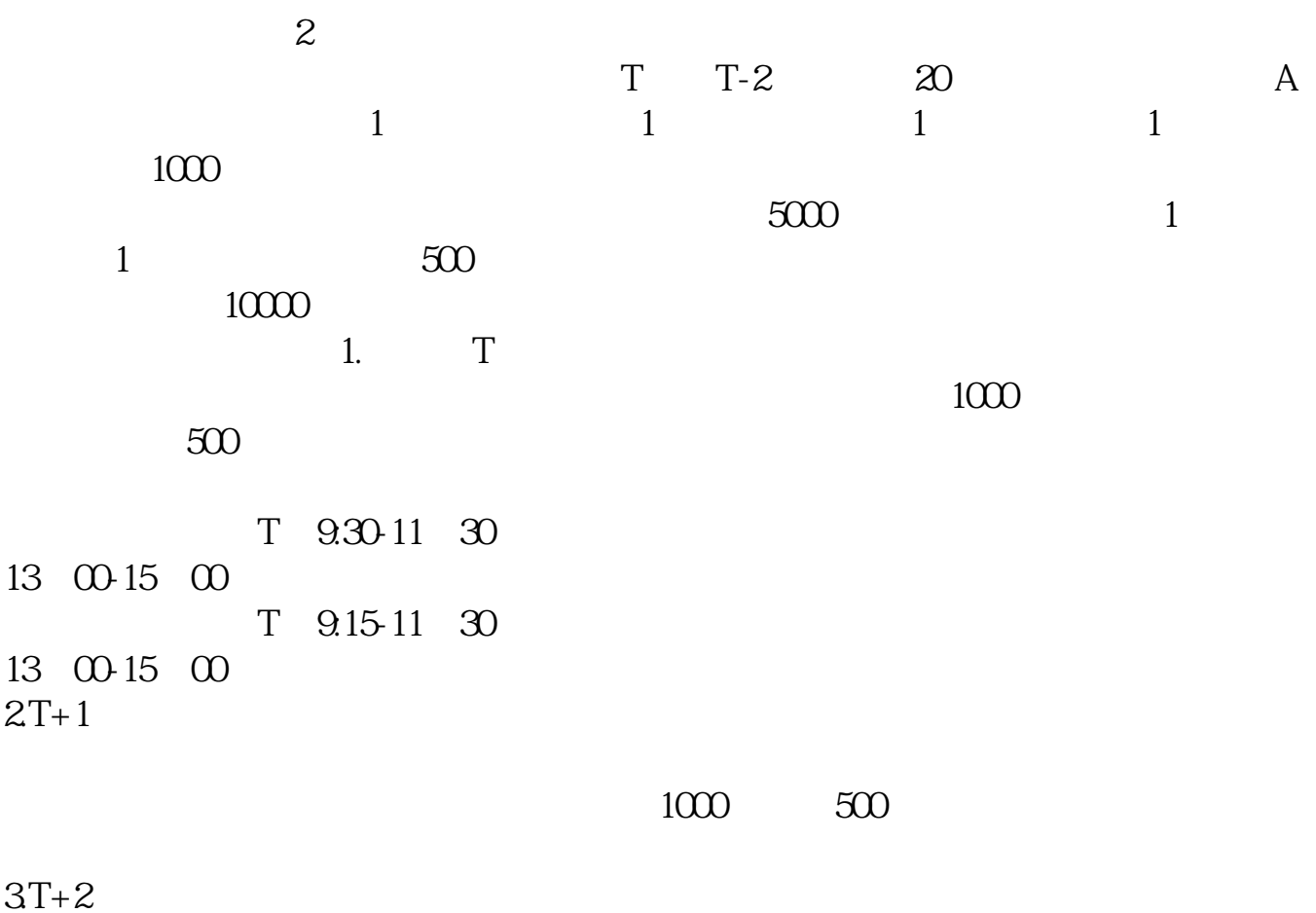

 $4T+3$   $T+2$ 

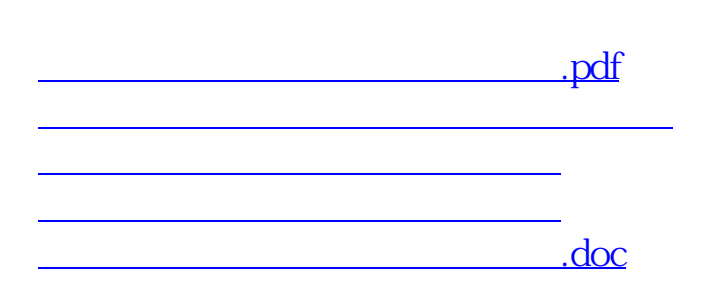

**股识吧 gupiaozhishiba.com**

[更多关于《新股票中签后多久能交易》的文档...](https://www.baidu.com/s?wd=%E6%96%B0%E8%82%A1%E7%A5%A8%E4%B8%AD%E7%AD%BE%E5%90%8E%E5%A4%9A%E4%B9%85%E8%83%BD%E4%BA%A4%E6%98%93)

https://www.gupiaozhishiba.com/book/2103.html